## **SIEMENS** PLC

**商——西门子华中总代理**

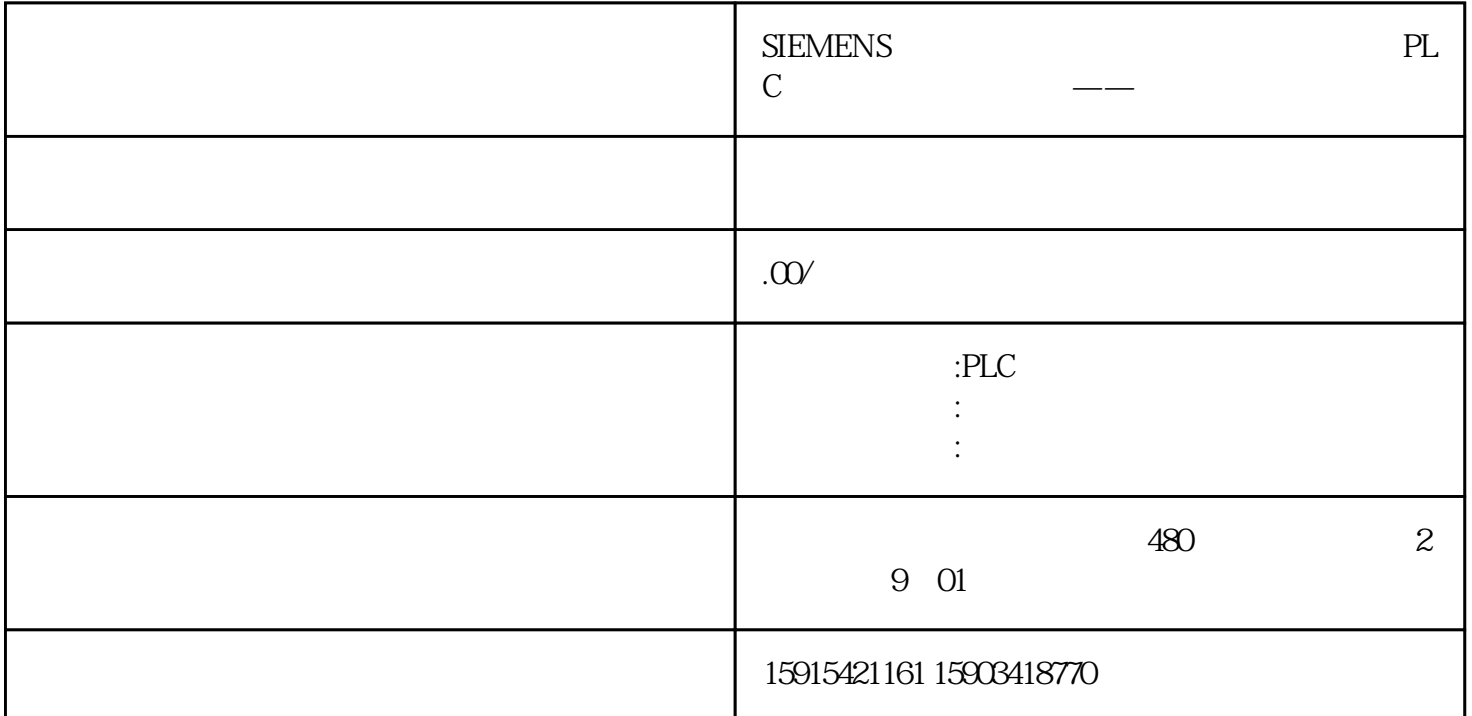

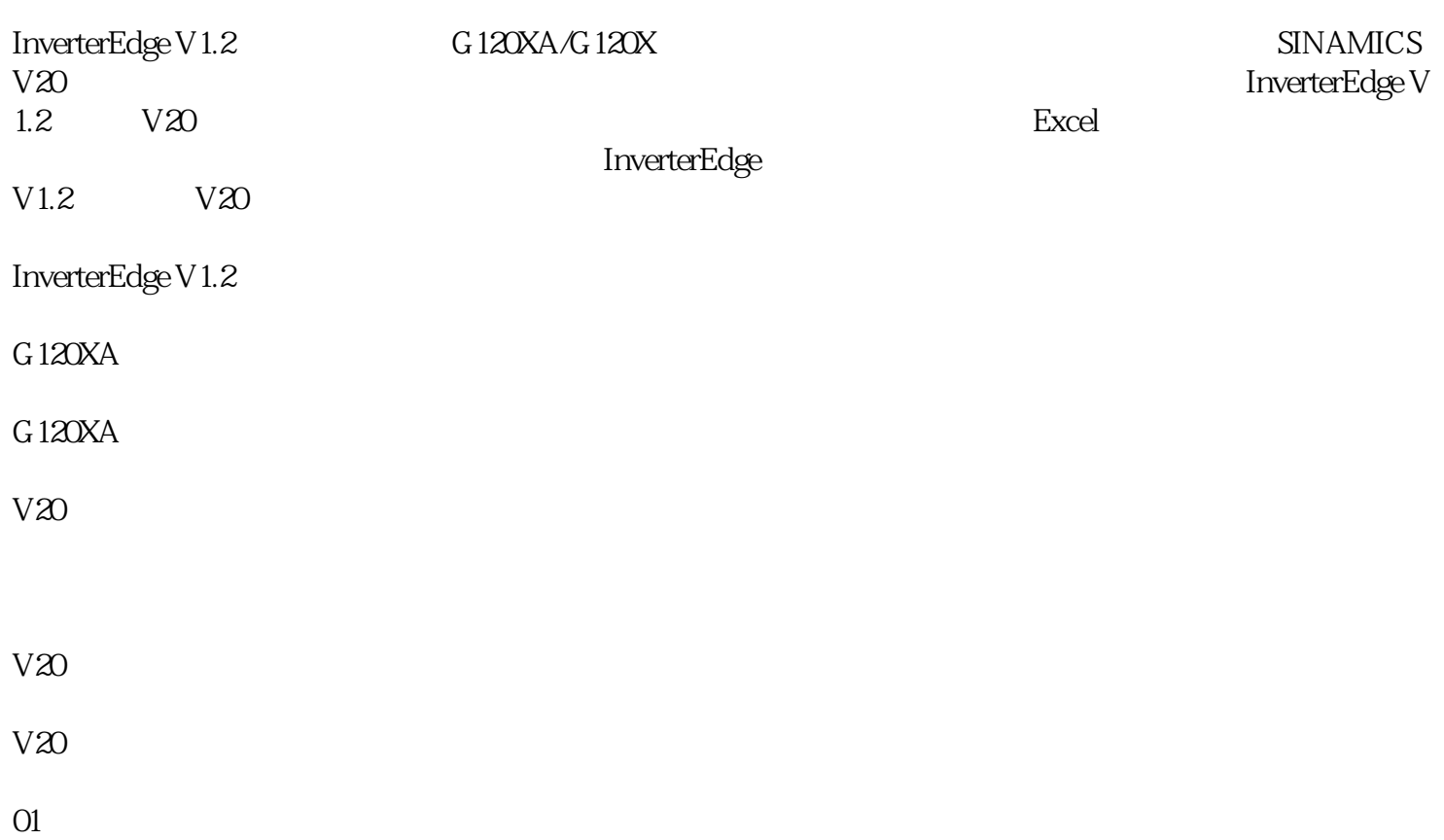

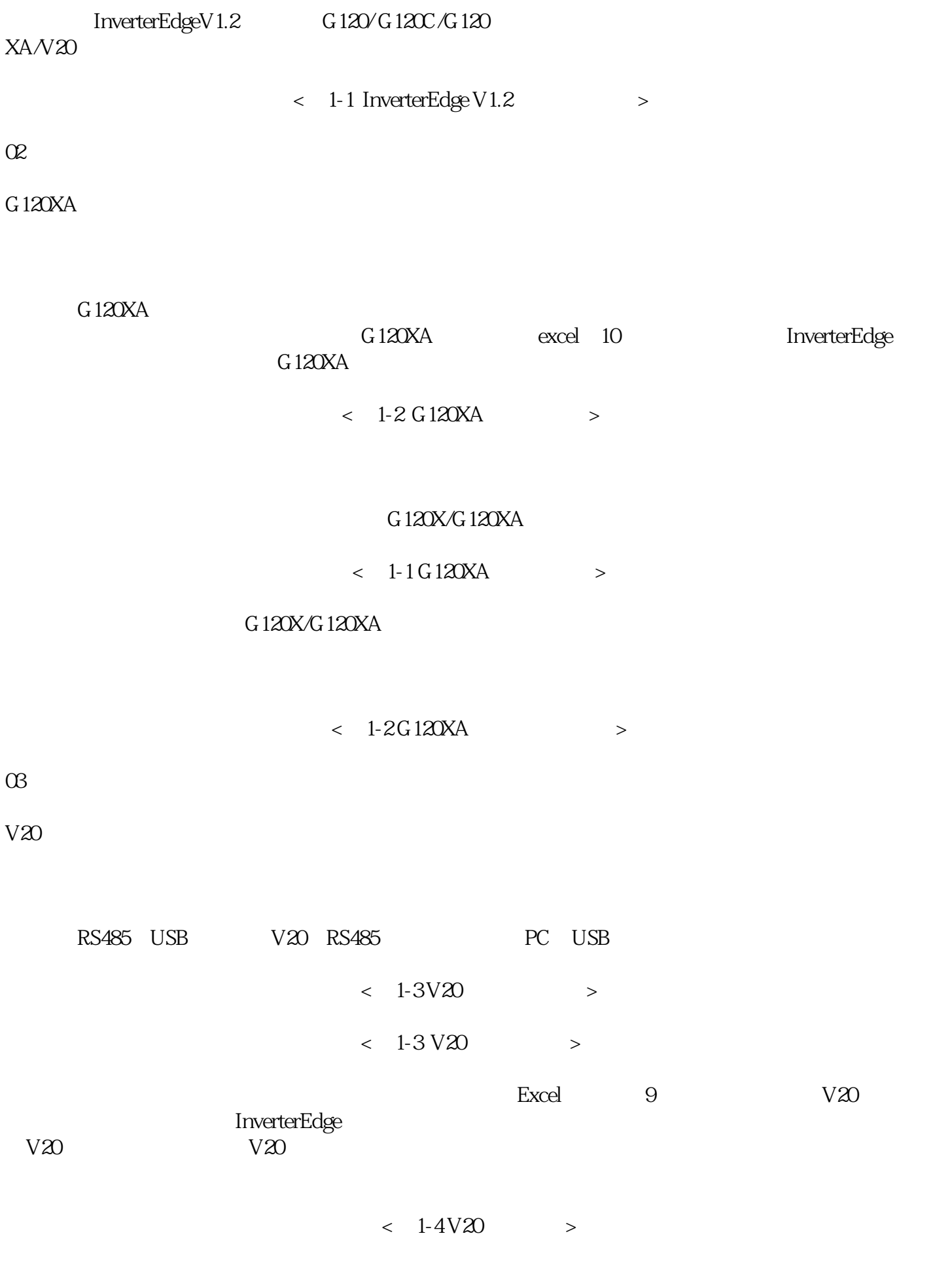

 $\langle$  1-5V20  $>$ 

 $V20$ 

 $\langle$  1-6V20  $>$